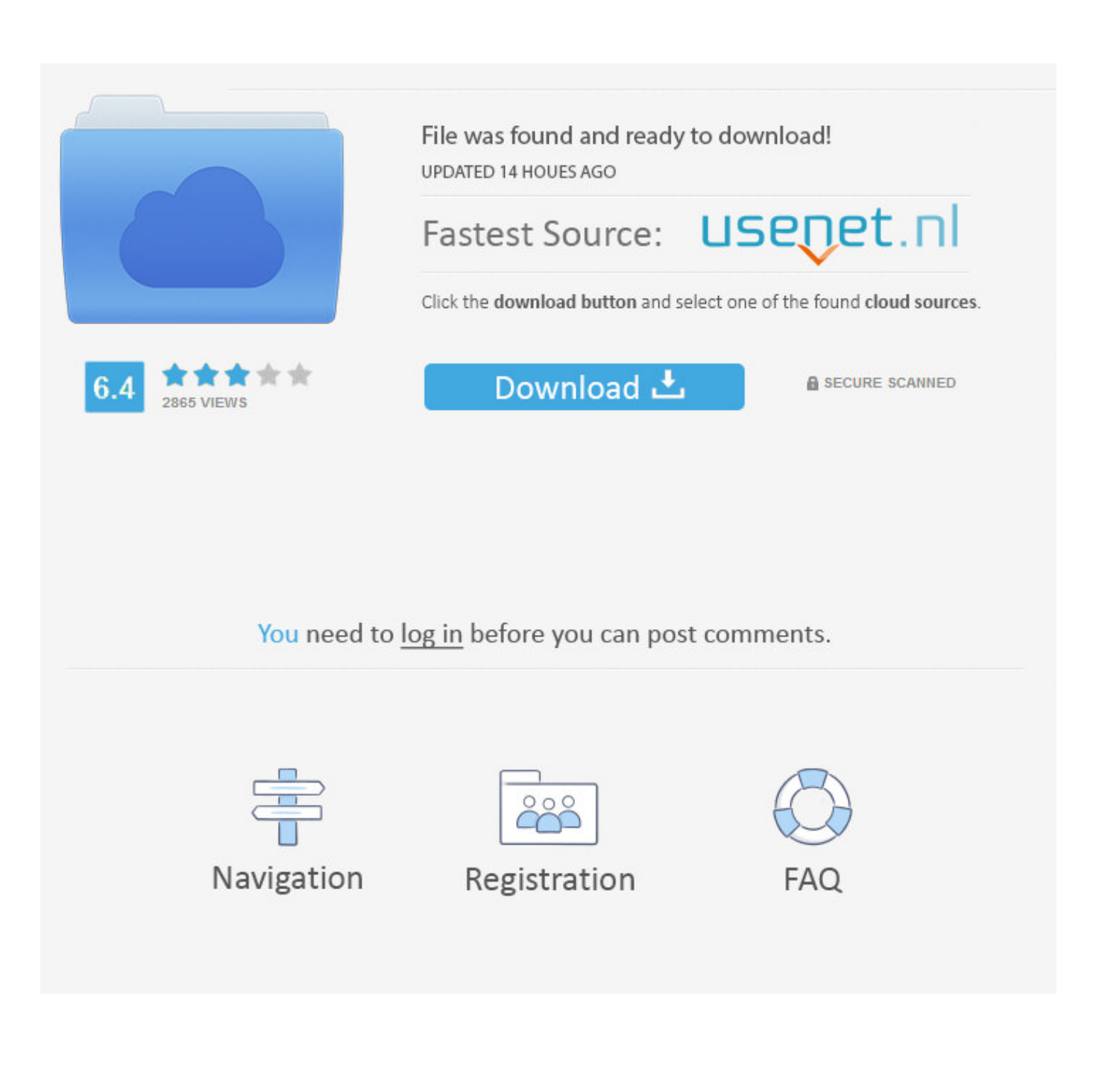

[HerunterladenFabrication CAMduct 2014 Crack 32 Bits DE](https://tlniurl.com/1o8ljx)

[ERROR\\_GETTING\\_IMAGES-1](https://tlniurl.com/1o8ljx)

[HerunterladenFabrication CAMduct 2014 Crack 32 Bits DE](https://tlniurl.com/1o8ljx)

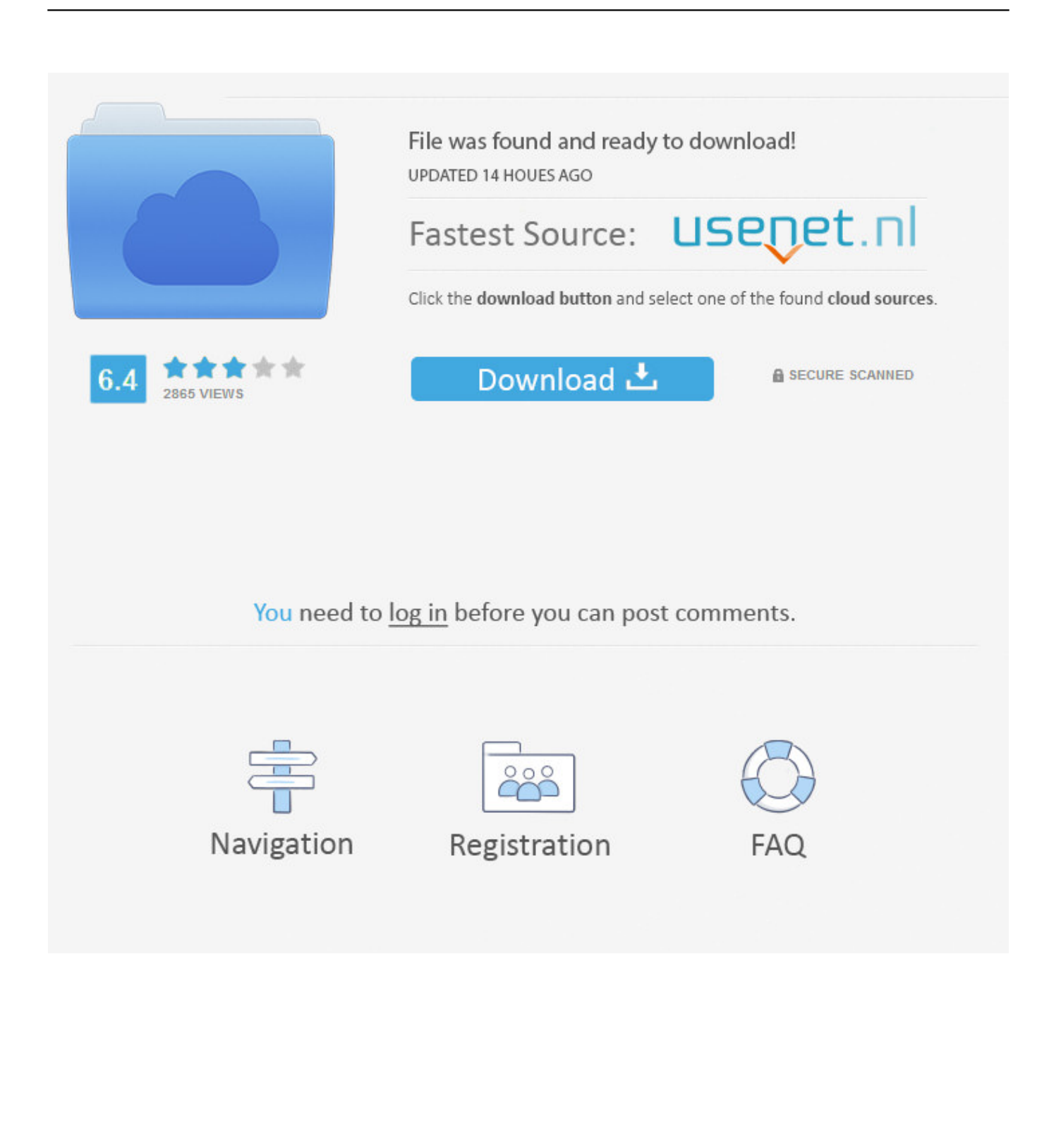

start XFORCE \*\*\*\*\*\* 32bits or 64bits version 8. Click on Mem ... 844F1 Autodesk Fabrication CAMduct Components 2014. 845F1 Autodesk .... Jump to 32Bit - 32Bit. File Parameters, Parameter Values. File name, AutoCAD\_2014\_Simplified\_Chinese\_Win\_32bit\_dlm.sfx.exe. File Size, 1.31GB.. ... el link de descarga en MEGA https://mega.nz/#!gR4TBI6A .... You can apply this update to Autodesk® Fabrication CAMduct™ 2014 running on all supported operating systems and languages. Consult the readme file for installation instructions and be sure to install the correct update (32-bit or 64-bit) for your software and operating system. 9bb750c82b